<<3ds Max 9

 $<<$ 3dsMax 9

- 13 ISBN 9787121059698
- 10 ISBN 712105969X

出版时间:2008-5

页数:395

字数:659000

extended by PDF and the PDF

http://www.tushu007.com

, tushu007.com

<<3ds Max 9

3ds Max 9 3ds Max 9<br>3ds Max 9  $3$ ds Max 9  $3$ ds Max and  $3$ ds Max and  $3$ ds Max and  $3$ ds Max and  $3$ ds Max and  $3$ ds Max and  $3$ ds Max and  $3$ ds Max and  $3$ ds Max and  $3$ ds Max and  $3$ ds Max and  $3$ ds Max and  $3$ ds Max and  $3$ ds Max and  $3$ ds Max and 9的特效艺术。

3ds Max

 $3d$ s max  $9$ 

3ds Max

 $\zeta$ 

 $,$  tushu007.com

 $)$ 

 $,$  tushu007.com

 $<<3d$ s Max 9

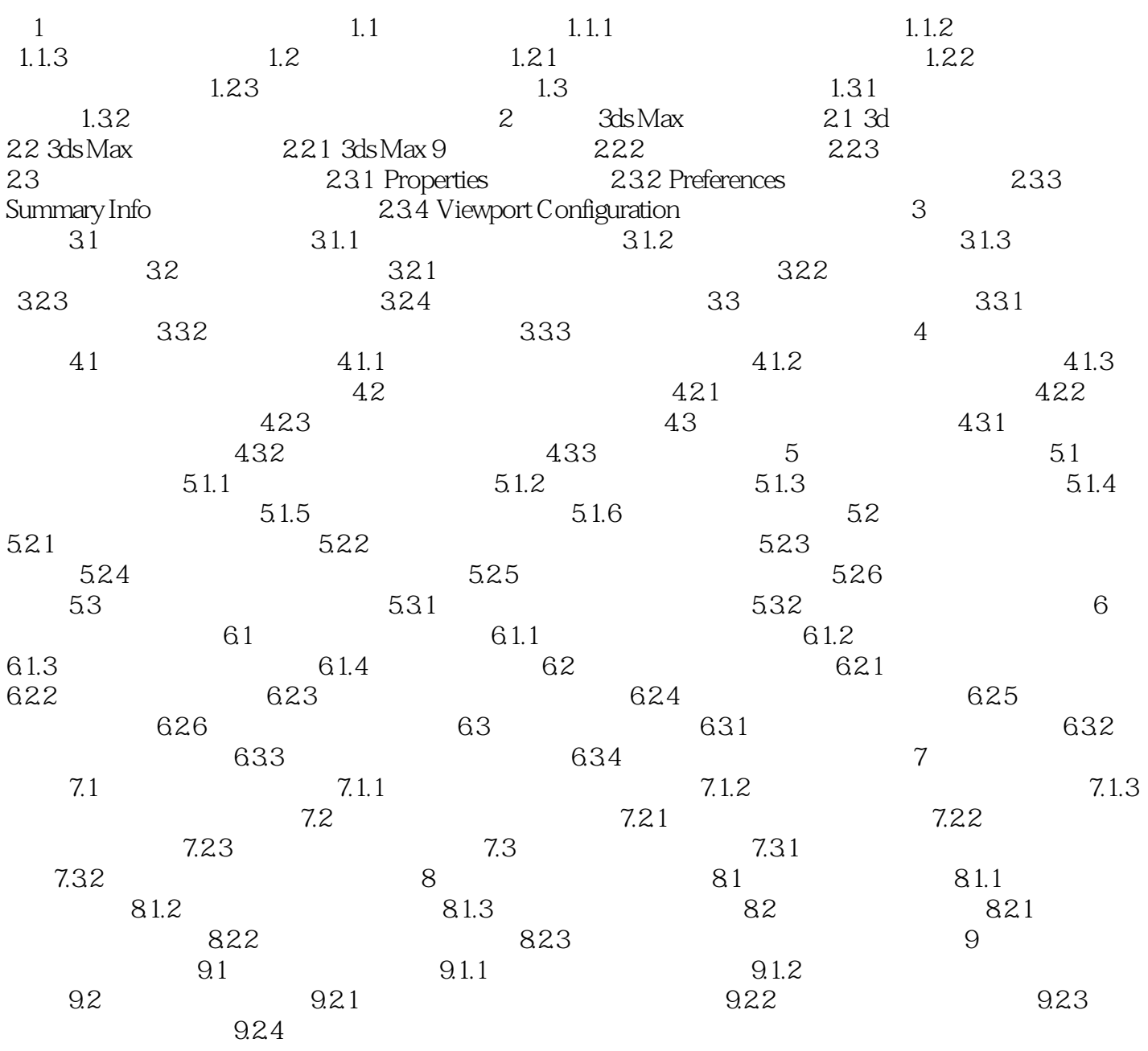

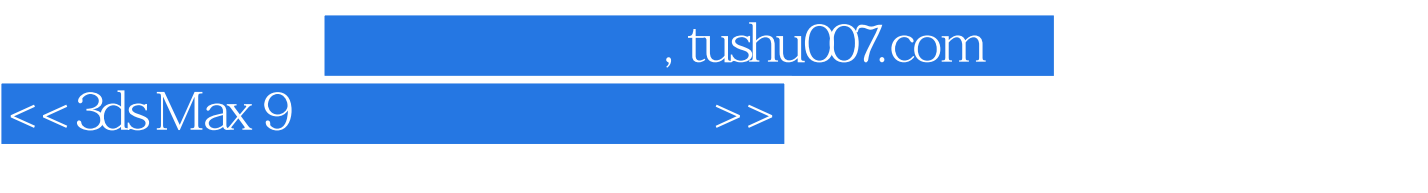

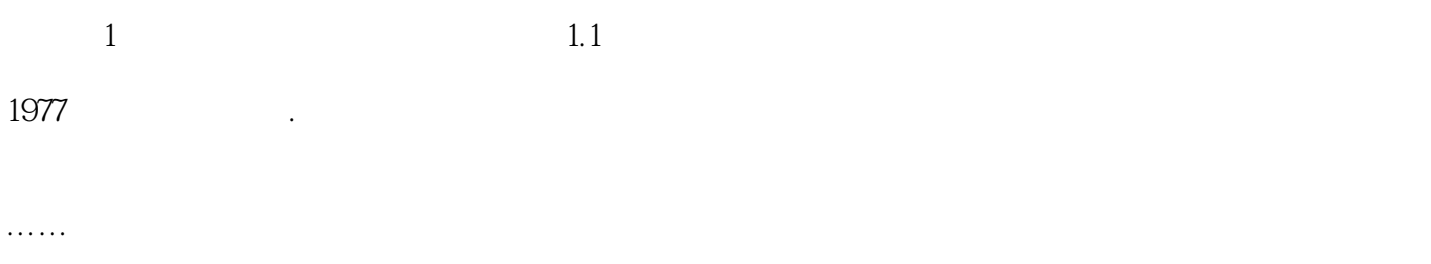

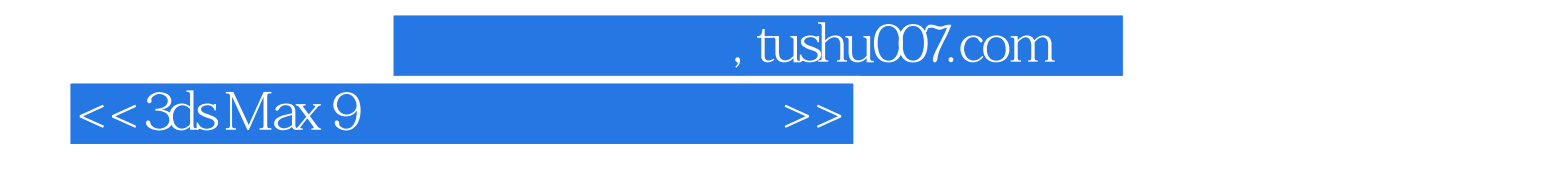

dds Max 9 and 2ds Max 9 and 2ds max 9

3ds Max 9 3ds Max

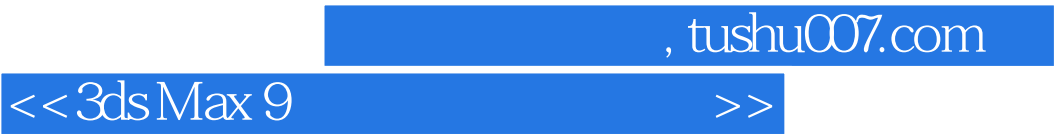

本站所提供下载的PDF图书仅提供预览和简介,请支持正版图书。

更多资源请访问:http://www.tushu007.com